## **Талабанинг курсдан курга ўтказиш.**

Талабани курсдан курсга ўтказиш тизимнинг **Talaba harakati/kursga o'tkazsh** менюсини орқали амалга оширилади (1-расм).

Талабани курсдан курсга ўтказишда учта шарт қаноатлантирилиши керак. Биринчиси бу талаба семестрдан семесрга ўтган бўлиши керак, масалан 2 курсга ўтиши учун 1-семестрдан 2-семестрга ўтган бўлиши керак. Иккинчи шарти талабанинг **Gpa** ва **фанлардан қарзорлиги** ҳисобланган бўлиши керак. Учинчи шарт кўчириш буйруғи шаклланган бўлиши керак. Шунда талабани курсдан курсга ўтказиш мумкин.

| 警 Talabalar                                       |  |                          |                |                                          |                                                           |                                 |                        |                |                |                                                    |
|---------------------------------------------------|--|--------------------------|----------------|------------------------------------------|-----------------------------------------------------------|---------------------------------|------------------------|----------------|----------------|----------------------------------------------------|
|                                                   |  | □                        |                | <b>Talaba</b>                            | Ta'lim turi                                               | <b>Kurs</b>                     | Guruh $\sim$           | Gpa            | Qarz           | O'guy rejani tanlang                               |
| Talaba harakati<br>$\checkmark$                   |  | $\Box$                   | $\overline{1}$ | AAAAAAA MAQSUDA ALIJONOVNA               | Bakalavr                                                  | 2-kurs                          | 210-20 TTu             | $\sim$         |                |                                                    |
| O Buyruqlar                                       |  |                          |                | 999201100054                             | Kunduzgi                                                  | 4-semestr                       |                        |                |                | O'quv yilini tanlang                               |
| O Ko'chirish (semestr)                            |  | $\Box$<br>$\overline{2}$ |                | AKRAMOV ALIBEK ALIMOVICH<br>999201100052 | Bakalavr                                                  | 1-kurs<br>Kunduzgi<br>2-semestr | 210-20 TTu             | 9.0            | 10             | Kursni tanlang                                     |
| O Talabani ko'chirish                             |  |                          |                |                                          |                                                           |                                 |                        |                |                |                                                    |
| Kursga o'tkazish                                  |  | $\Box$ 3                 |                | <b>BIR IKKI UCH</b>                      | Bakalavr<br>1-kurs<br>210-20 TTu<br>Kunduzgi<br>1-semestr |                                 | Semestmi tanlang       |                |                |                                                    |
| O Kursdan qoldirish                               |  |                          |                | 999211100012                             |                                                           |                                 |                        |                |                |                                                    |
| O Chetlashtirish                                  |  | $\Box$ 4                 |                | MAXSUSSIRTOI MAXSUSSIRTOI MAXSUSSIRTOI   | Bakalavr                                                  | 2-kurs                          | 210-20 TTu             |                |                | Guruhni tanlang                                    |
| O Akademik ta'til                                 |  |                          |                | 999211100050                             | Kunduzgi                                                  | 3-semestr                       |                        |                |                | F.I.O / Talaba ragami / Passport bo'yicha gidirish |
| O O'qishni tiklash                                |  | $\Box$ 5                 |                | RAIMOV ALI RAIMOVICH<br>999201200004     | Bakalavr                                                  | 2-kurs                          | 211-20 TTu             |                |                |                                                    |
| O O'qishga qaytarish                              |  |                          |                |                                          | Kunduzgi                                                  | 3-semestr                       |                        |                |                |                                                    |
| O O'aishni bitirish                               |  | 0                        | - 6            | OBIDOV ODIL OOILOVICH<br>999211100003    | Bakalavr                                                  | 1-kurs                          | 410-20                 | 0.0            | $\overline{4}$ | <b>x</b> Tozalash                                  |
| O Talaba holati                                   |  |                          |                |                                          | Kunduzgi                                                  | 1-semestr                       |                        |                |                |                                                    |
|                                                   |  | $\Box$ 7                 |                | <b>00000 RRRRR FFFFF</b><br>999211100054 | Bakalavr                                                  | 1-kurs                          | 410-20                 | 0.0            | $\overline{0}$ | <b>Keyingi kurs</b>                                |
| $\Box$ O'quv jarayoni<br>$\overline{\phantom{a}}$ |  |                          |                | Kunduzgi<br>1-semestr                    |                                                           |                                 | Keyingi kursni tanlang |                |                |                                                    |
| C Davomat                                         |  | $\Box$ 8                 |                | <b>TILLAYEV TOLIB TOIROVICH</b>          | Bakalavr<br>1-kurs<br>Kunduzgi<br>1-semestr               | 410-20<br>0.0                   |                        | $\overline{4}$ |                |                                                    |
|                                                   |  |                          |                | 999211100001                             |                                                           |                                 |                        |                |                | <b>Talabalar soni</b>                              |
| ◆ O'zlashtirish                                   |  | $\Box$ 9                 |                | <b>WWWW DDDD SSSS</b>                    | Bakalavr                                                  | 1-kurs                          | 410-20                 | 0.0            | $\overline{0}$ | $\bf{0}$                                           |
| $\Sigma$ Nazoratlar<br>$\epsilon$                 |  |                          |                | 999211100053                             | Kunduzgi                                                  | 1-semestr                       |                        |                |                |                                                    |
|                                                   |  | □                        | 10             | XIKMATOV XOLIK XAMIDOVICH                | Bakalavr                                                  | 2-kurs                          | 410-20                 |                |                |                                                    |
| Akademik arxiv                                    |  |                          |                | 999211100002                             | Kunduzgi                                                  | 3-semestr                       |                        |                |                | ✔ O'tkazish                                        |

1-расм. Талабани курсдан курсга ўтказиш

Талабани курсдан курсга ўтказиш учун зарур параметрлар танланг: бунда, ўқув режани, ўқув йилини, курсини, семестрини, гуруҳини, кейинги курсни ва буйруғини танланг (2-расм).

|                                          |              | $\checkmark$            | #            | <b>Talaba</b>              | Ta'lim turi | <b>Kurs</b> | Guruh $\sim$ | Gpa | Qarz         | Telekom. tex. bakalavr 2020-2021 (kunduzgi)            | $x - r$                                    |
|------------------------------------------|--------------|-------------------------|--------------|----------------------------|-------------|-------------|--------------|-----|--------------|--------------------------------------------------------|--------------------------------------------|
| <b>&amp;</b> Talaba harakati             | $\checkmark$ | $\overline{\mathbf{v}}$ | $\mathbf{1}$ | AAAAAAA MAQSUDA ALIJONOVNA | Bakalavr    | 2-kurs      | 210-20 TTu   | 0.0 | $\mathbf{0}$ |                                                        |                                            |
| O Buyruqlar                              |              |                         |              | 999201100054               | Kunduzgi    | 4-semestr   |              |     |              | 2021-2022                                              | $\mathbf{x}$ $\neq$                        |
| O Ko'chirish (semestr)                   |              | $1-1$ / jami 1 ta       |              |                            |             |             |              |     |              | 2-kurs                                                 | $x - r$                                    |
| O Talabani ko'chirish                    |              |                         |              |                            |             |             |              |     |              |                                                        |                                            |
| Kursga o'tkazish                         |              |                         |              |                            |             |             |              |     |              | 4-semestr                                              | $\times$ $\hspace{0.1cm}$ $\hspace{0.1cm}$ |
| O Kursdan qoldirish                      |              |                         |              |                            |             |             |              |     |              |                                                        |                                            |
| O Chetlashtirish                         |              |                         |              |                            |             |             |              |     |              | 210-20 TTu                                             | $x - r$                                    |
| O Akademik ta'til                        |              |                         |              |                            |             |             |              |     |              | F.I.O / Talaba raqami / Passport bo'yicha qidirish     |                                            |
| O O'qishni tiklash                       |              |                         |              |                            |             |             |              |     |              |                                                        |                                            |
| O O'qishga qaytarish                     |              |                         |              |                            |             |             |              |     |              |                                                        | <b>x</b> Tozalash                          |
| O O'qishni bitirish                      |              |                         |              |                            |             |             |              |     |              |                                                        |                                            |
| O Talaba holati                          |              |                         |              |                            |             |             |              |     |              |                                                        |                                            |
| $\left  \right. \text{C}$ O'quv jarayoni | $\epsilon$   |                         |              |                            |             |             |              |     |              | <b>Keyingi kurs</b>                                    |                                            |
| <b>B</b> Davomat                         | $\epsilon$   |                         |              |                            |             |             |              |     |              | 3-kurs / 5-semestr                                     | $x - r$                                    |
|                                          |              |                         |              |                            |             |             |              |     |              | <b>Talabalar soni</b>                                  |                                            |
| V O'zlashtirish                          | $\epsilon$   |                         |              |                            |             |             |              |     |              | $1\,$                                                  |                                            |
| <b>X</b> Nazoratlar                      | x            |                         |              |                            |             |             |              |     |              | <b>Buyruq</b>                                          |                                            |
| <b>E</b> Akademik anxiv                  | $\epsilon$   |                         |              |                            |             |             |              |     |              | 1011 / 26.04.2021 / Талабаларни курсдан курсга утказиш |                                            |
| <b>E</b> Reyting                         |              |                         |              |                            |             |             |              |     |              | <b>Hujjat sanasi</b>                                   |                                            |
|                                          |              |                         |              |                            |             |             |              |     |              | Nº 1011 / 26.04.2021                                   |                                            |
| Moliyaviy faoliyat                       | $\epsilon$   |                         |              |                            |             |             |              |     |              |                                                        |                                            |
| <b>II</b> Statistika                     | $\epsilon$   |                         |              |                            |             |             |              |     |              |                                                        | $\vee$ O'tkazish                           |

2-расм. Талабани курсдан курсга кўчириш ойнаси

Барча параметрлар тўғри белгиланган бўлса 2-расмда келтирилган ойнадан **O'tkazish** тугмасини танланг. Натижада талаба курсдан курсга ўтади (3-расм). Кўрилаётган ҳолат бўйича талабанинг **Gpa** ва **Qarz** маълумотлари ҳисобланган ва талаба 2-курс 4-семестрдан 3-курс 5-семестрга ўтиши жарёни кўрсатиб ўтилган.

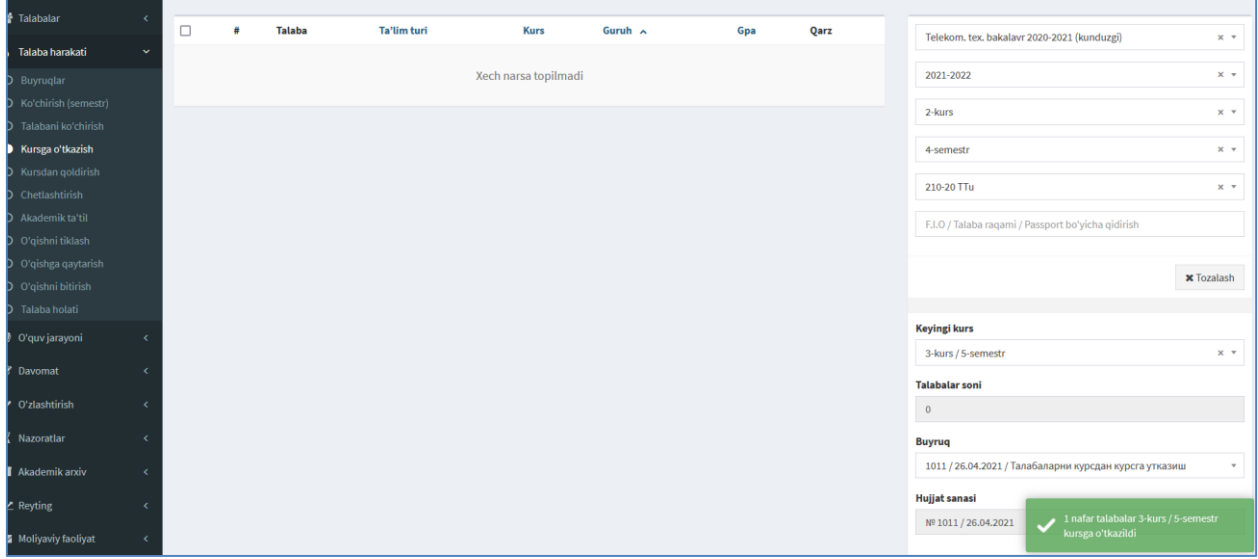

3.6.14-расм. Талабани курсдан ўтганлик тўғрисидаги маълумот.

Талабани курсдан ўтганлик тўғрисидаги маълумот ойнасига қарайдиган бўлса рўйхатда талаба йўқ ва экранда талабани курсга ўтказганлик бўйича хабар пайдо бўлди.